印刷品質ガイド

## 1/4

## 印刷品質ガイド

印刷品質に関する問題の多くは、寿命がきた消耗品またはメンテナンス部品を交換すると解決できます。プリンタの消耗 品に関するメッセージについては、操作パネルで確認してください。

印刷品質の問題を解決する方法については、以下の表を参照してください。

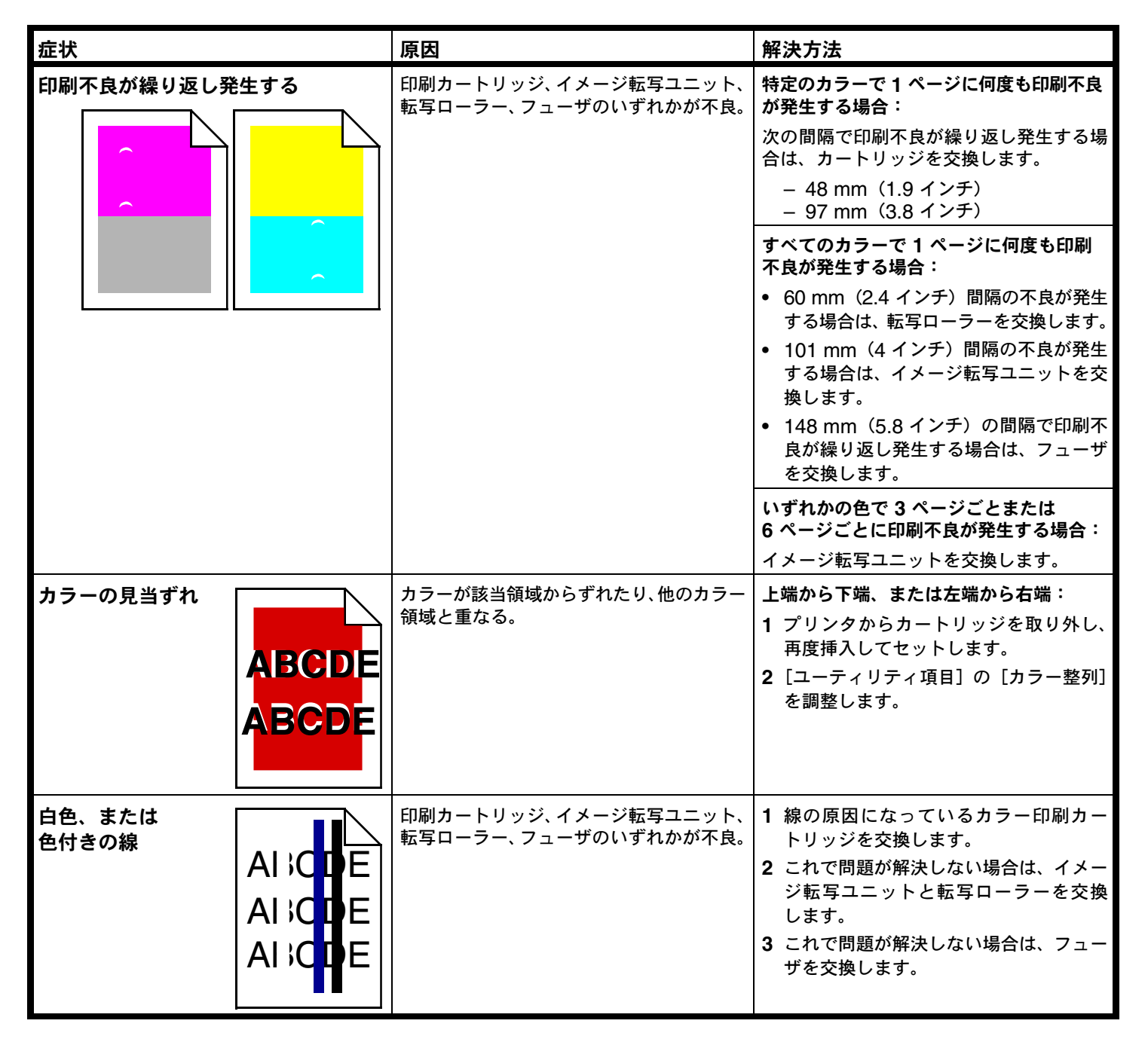

印刷品質ガイド

2/4

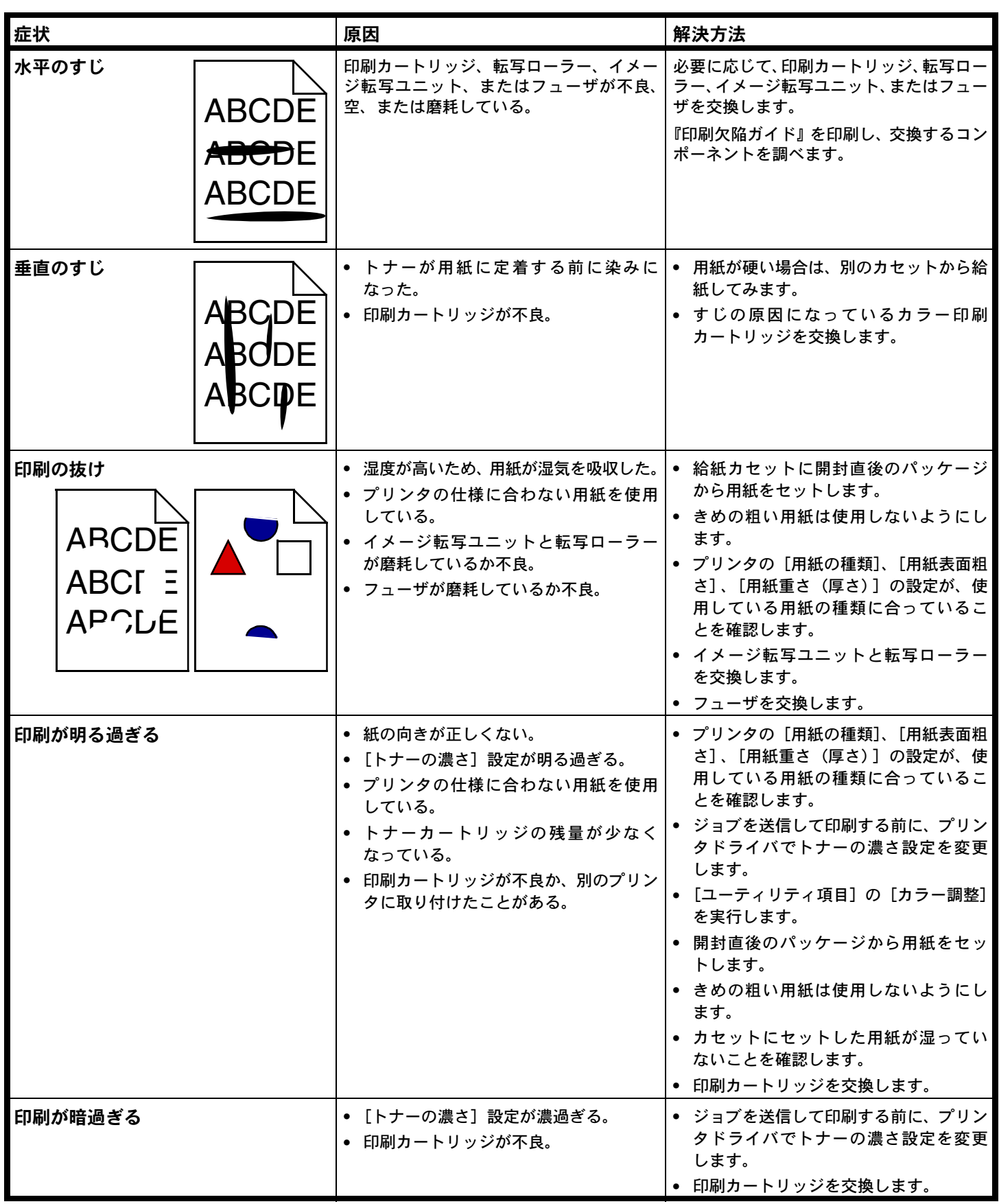

3/4

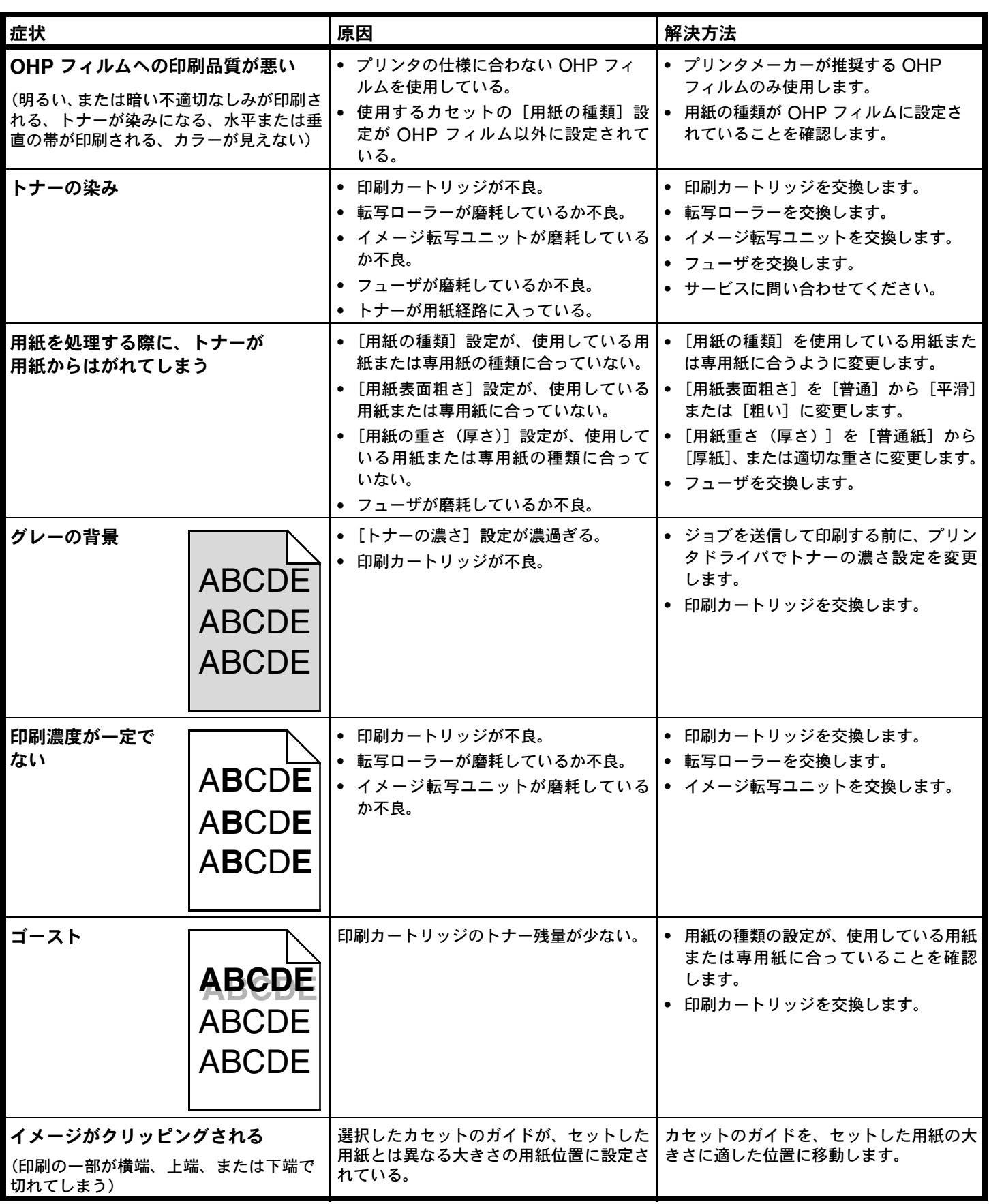

4/4

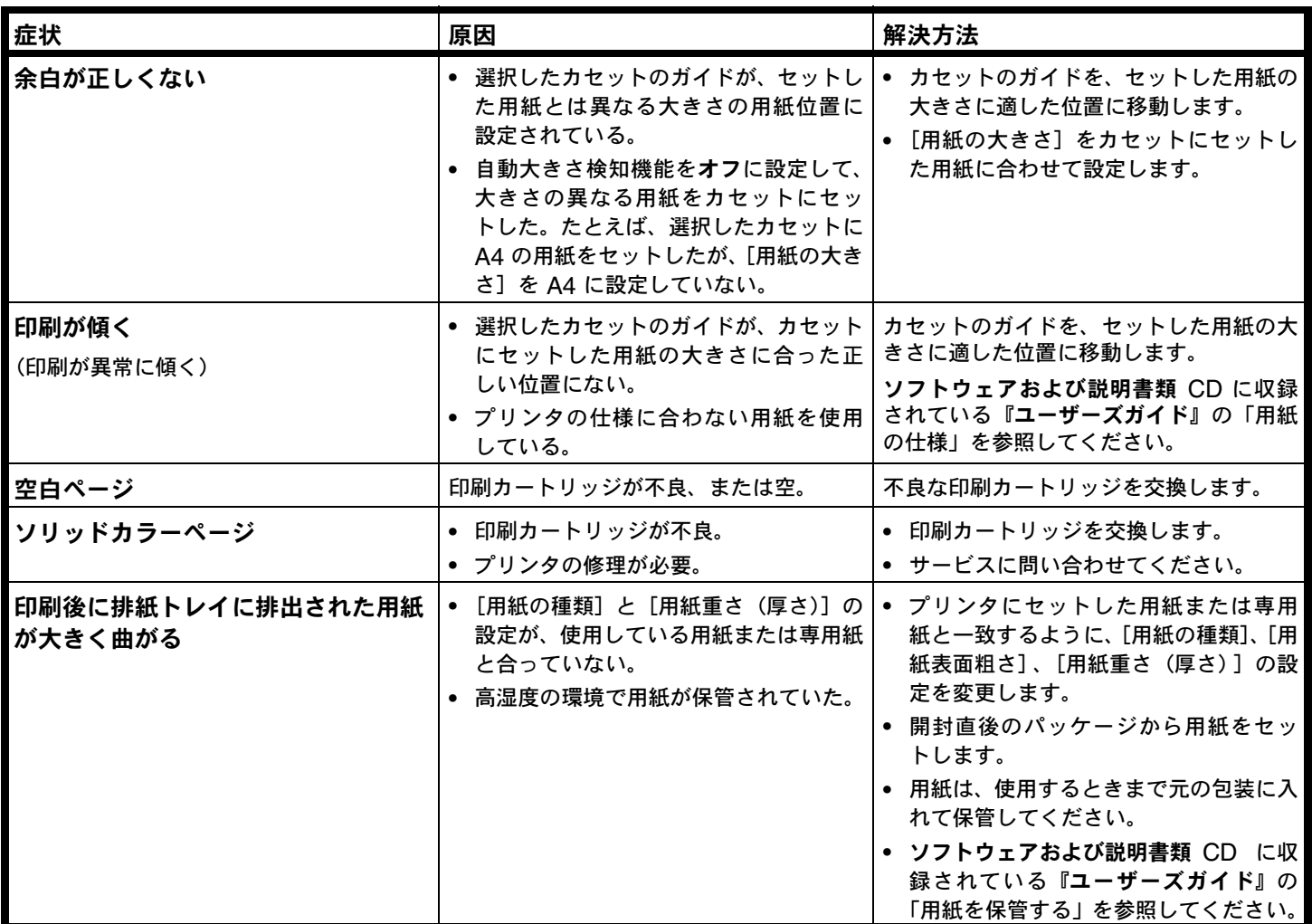